# **aviator 1xbet**

- 1. aviator 1xbet
- 2. aviator 1xbet :site de jogo de aposta
- 3. aviator 1xbet :dupla play betspeed

# **aviator 1xbet**

#### Resumo:

**aviator 1xbet : Descubra o potencial de vitória em mka.arq.br! Registre-se hoje e reivindique um bônus especial para acelerar sua sorte!**  contente:

## **aviator 1xbet**

## **O que é o 1xBet App?**

O 1xBet App é uma plataforma de aposta desportiva em aviator 1xbet rápido crescimento que oferece aos utilizadores a oportunidade de aceder a um amplo mercado de eventos desportivos e escolher entre uma série de opções de apostas em aviator 1xbet tempo real e pré-jogo. Ao utilizar a aplicação, os utilizadores podem ainda aceder a funcionalidades exclusivas, tais como promoções pessoalizadas e muito mais.

#### **Por que deveria instalar o aplicativo 1xBet no seu iPhone?**

Existem muitas razões pelas quais é vantajoso instalar o aplicativo 1xBet no seu dispositivo iOS. Primeiro, fornece a conveniência sem igual: poderá fazer apostas em aviator 1xbet qualquer hora e de qualquer lugar. Em segundo, a aplicação envia notificações push instantâneas a cada evento emocionante e alterações nos seus jogos preferidos, garantindo que nunca perca a oportunidade de executar um apostas emocionante.

Adicionalmente, oferece aos utilizadores acesso a eventos ao vivo e streams ao vivo dos seus esportes favoritos, para que possa apostar e assistir simultaneamente. Além disso, oferece um conjunto exclusivo de bónus e promoções criadas especificamente para membros do aplicativo selecionado.

#### **Como instalar o 1xBet App no seu iPhone**

Comece por abrir o navegador do seu iPhone (como Safari ou Chrome) e aceda ao Web site principal do {nn}.

Crie uma conta para efetuar o Login; se já detiver uma conta, avance para o próximo passo. No centro da página, clique no botão "Download" para começar. Tome nota de que, por razões de segurança, o seu dispositivo iOS perguntará se está "seguro" para fazer o download; deve clicar em aviator 1xbet "Permitir" ou "Conceder" nesta janela emergente.

Após o download, passe pela etapa final para configurar o Gestor de Configuração do seu iPhone seguindo as orientações na tela e conclua a instalação.

Com a aplicação instalada com sucesso no seu iPhone, inicie sessão com as credenciais da

aviator 1xbet conta para iniciar as suas apuestas desportivas desejadas e tirar o máximo partido das funcionalidades da aplicação!

# **Dúvidas frequentes:**

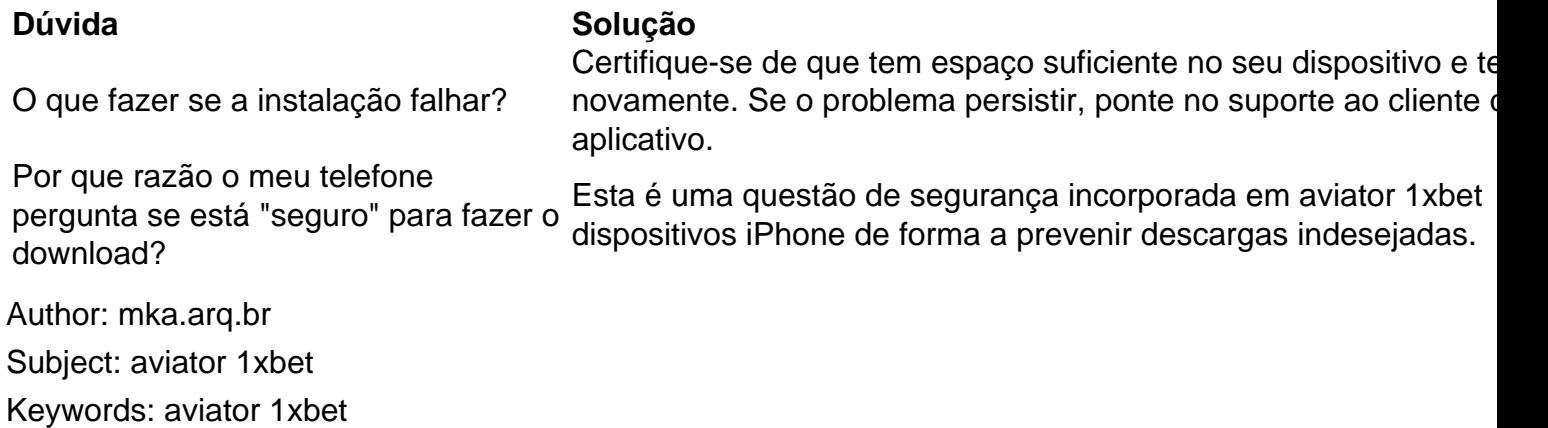

Update: 2024/8/8 1:47:27